Pham 154834

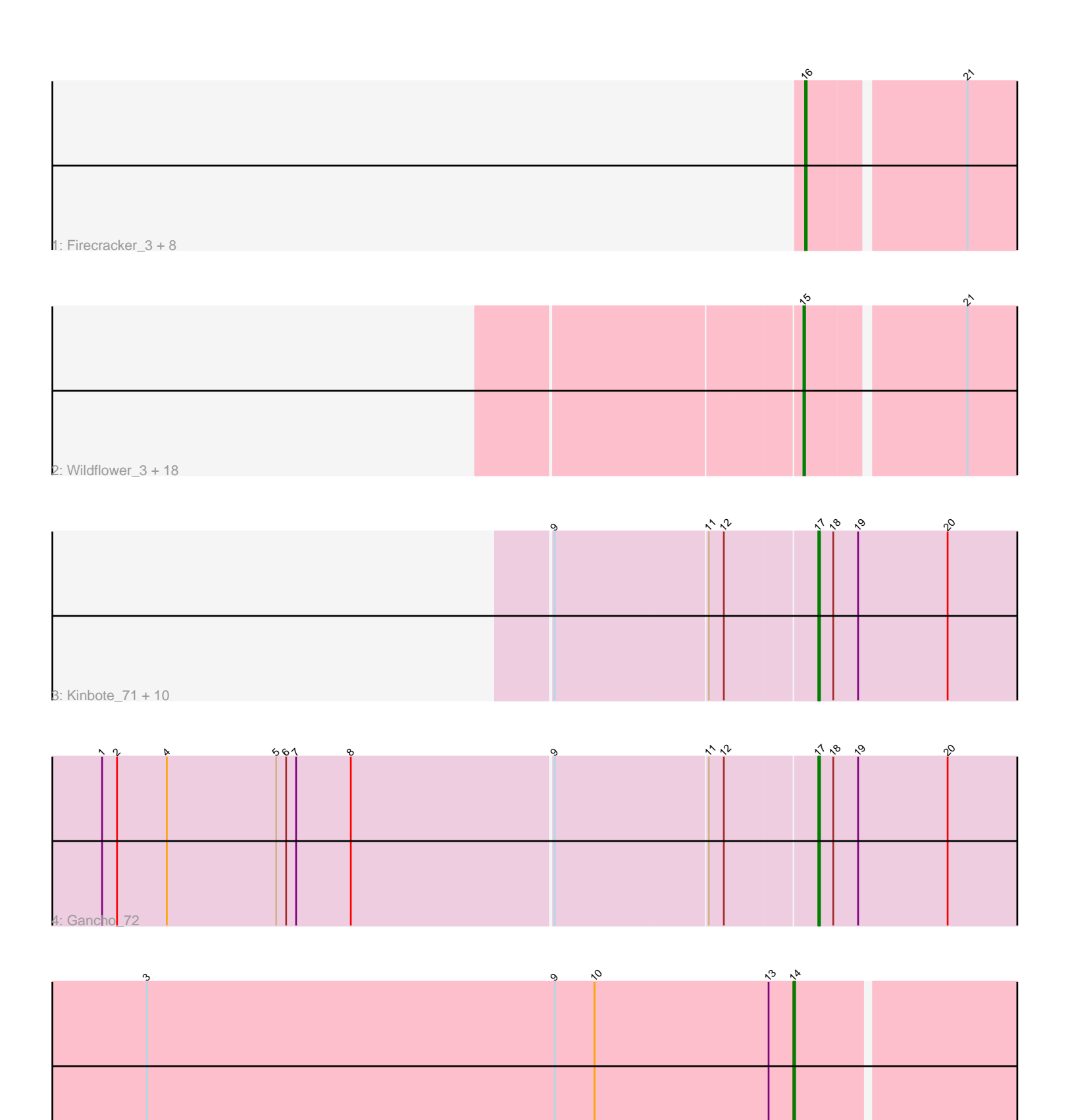

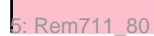

Note: Tracks are now grouped by subcluster and scaled. Switching in subcluster is indicated by changes in track color. Track scale is now set by default to display the region 30 bp upstream of start 1 to 30 bp downstream of the last possible start. If this default region is judged to be packed too tightly with annotated starts, the track will be further scaled to only show that region of the ORF with annotated starts. This action will be indicated by adding "Zoomed" to the title. For starts, yellow indicates the location of called starts comprised solely of Glimmer/GeneMark auto-annotations, green indicates the location of called starts with at least 1 manual gene annotation.

# Pham 154834 Report

This analysis was run 04/28/24 on database version 559.

Pham number 154834 has 41 members, 6 are drafts.

Phages represented in each track:

• Track 1 : Firecracker 3, Winget 3, JangDynasty 3, Corndog 4, Bora 3, Ryadel 4, Alkhayr\_3, Smooch\_4, YungJamal\_4 • Track 2 : Wildflower\_3, Catdawg\_3, Krili\_3, FoulBall\_3, Dylan\_4, Mori\_3, Familton\_4, SchoolBus\_3, Vorrps\_3, Zakhe101\_4, Schuy\_3, TelAviv\_3, MadKillah\_3, NiebruSaylor\_3, Blessica\_3, Ashwin\_4, Shida\_3, Idergollasper\_3, Murai\_3 • Track 3 : Kinbote\_71, LilHazelnut\_73, Evanesce\_72, Ubuntu\_73, Webster2\_73, Ein37\_73, OBUpride\_72, DeepSoil15\_73, HH92\_72, Amochick\_74, Amymech\_73 • Track 4 : Gancho 72 • Track 5 : Rem711\_80

# **Summary of Final Annotations (See graph section above for start numbers):**

The start number called the most often in the published annotations is 15, it was called in 15 of the 35 non-draft genes in the pham.

Genes that call this "Most Annotated" start: • Ashwin\_4, Blessica\_3, Catdawg\_3, Dylan\_4, Familton\_4, FoulBall\_3, Idergollasper\_3, Krili\_3, MadKillah\_3, Mori\_3, Murai\_3, NiebruSaylor\_3, SchoolBus\_3, Schuy\_3, Shida\_3, TelAviv\_3, Vorrps\_3, Wildflower\_3, Zakhe101\_4,

Genes that have the "Most Annotated" start but do not call it: •

Genes that do not have the "Most Annotated" start: • Alkhayr\_3, Amochick\_74, Amymech\_73, Bora\_3, Corndog\_4, DeepSoil15\_73, Ein37\_73, Evanesce\_72, Firecracker\_3, Gancho\_72, HH92\_72, JangDynasty\_3, Kinbote\_71, LilHazelnut\_73, OBUpride\_72, Rem711\_80, Ryadel\_4, Smooch\_4, Ubuntu\_73, Webster2\_73, Winget\_3, YungJamal\_4,

# **Summary by start number:**

Start 14:

- Found in 1 of 41 ( 2.4% ) of genes in pham
- Manual Annotations of this start: 1 of 35
- Called 100.0% of time when present
- Phage (with cluster) where this start called: Rem711\_80 (Z),

### Start 15:

- Found in 19 of 41 ( 46.3% ) of genes in pham
- Manual Annotations of this start: 15 of 35
- Called 100.0% of time when present

• Phage (with cluster) where this start called: Ashwin\_4 (O), Blessica\_3 (O), Catdawg 3 (O), Dylan  $4$  (O), Familton  $4$  (O), FoulBall  $3$  (O), Idergollasper  $3$  (O), Krili 3 (O), MadKillah 3 (O), Mori 3 (O), Murai 3 (O), NiebruSaylor 3 (O), SchoolBus\_3 (O), Schuy\_3 (O), Shida\_3 (O), TelAviv\_3 (O), Vorrps\_3 (O), Wildflower\_3 (O), Zakhe101\_4 (O),

Start 16:

- Found in 9 of 41 ( 22.0% ) of genes in pham
- Manual Annotations of this start: 7 of 35
- Called 100.0% of time when present

• Phage (with cluster) where this start called: Alkhayr\_3 (O), Bora\_3 (O), Corndog\_4

(O), Firecracker\_3 (O), JangDynasty\_3 (O), Ryadel\_4 (O), Smooch\_4 (O), Winget\_3  $(O)$ , YungJamal  $4$   $(O)$ ,

### Start 17:

- Found in 12 of 41 ( 29.3% ) of genes in pham
- Manual Annotations of this start: 12 of 35
- Called 100.0% of time when present

• Phage (with cluster) where this start called: Amochick  $74$  (Q), Amymech  $73$  (Q), DeepSoil15\_73 (Q), Ein37\_73 (Q), Evanesce\_72 (Q), Gancho\_72 (Q), HH92\_72 (Q), Kinbote\_71 (Q), LilHazelnut\_73 (Q), OBUpride\_72 (Q), Ubuntu\_73 (Q), Webster2\_73 (Q),

# **Summary by clusters:**

There are 3 clusters represented in this pham: Q, Z, O,

Info for manual annotations of cluster O:

•Start number 15 was manually annotated 15 times for cluster O. •Start number 16 was manually annotated 7 times for cluster O.

Info for manual annotations of cluster Q: •Start number 17 was manually annotated 12 times for cluster Q.

Info for manual annotations of cluster Z: •Start number 14 was manually annotated 1 time for cluster Z.

# **Gene Information:**

Gene: Alkhayr\_3 Start: 819, Stop: 679, Start Num: 16 Candidate Starts for Alkhayr\_3: (Start: 16 @819 has 7 MA's), (21, 729),

Gene: Amochick\_74 Start: 48649, Stop: 48795, Start Num: 17

Candidate Starts for Amochick\_74: (9, 48496), (11, 48586), (12, 48595), (Start: 17 @48649 has 12 MA's), (18, 48658), (19, 48673), (20, 48727),

Gene: Amymech\_73 Start: 48102, Stop: 48248, Start Num: 17 Candidate Starts for Amymech\_73: (9, 47949), (11, 48039), (12, 48048), (Start: 17 @48102 has 12 MA's), (18, 48111), (19, 48126), (20, 48180),

Gene: Ashwin\_4 Start: 1213, Stop: 1073, Start Num: 15 Candidate Starts for Ashwin\_4: (Start: 15 @1213 has 15 MA's), (21, 1123),

Gene: Blessica\_3 Start: 768, Stop: 613, Start Num: 15 Candidate Starts for Blessica\_3: (Start: 15 @768 has 15 MA's), (21, 678),

Gene: Bora\_3 Start: 819, Stop: 679, Start Num: 16 Candidate Starts for Bora\_3: (Start: 16 @819 has 7 MA's), (21, 729),

Gene: Catdawg\_3 Start: 818, Stop: 678, Start Num: 15 Candidate Starts for Catdawg\_3: (Start: 15 @818 has 15 MA's), (21, 728),

Gene: Corndog\_4 Start: 1111, Stop: 971, Start Num: 16 Candidate Starts for Corndog\_4: (Start: 16 @1111 has 7 MA's), (21, 1021),

Gene: DeepSoil15\_73 Start: 48102, Stop: 48248, Start Num: 17 Candidate Starts for DeepSoil15\_73: (9, 47949), (11, 48039), (12, 48048), (Start: 17 @48102 has 12 MA's), (18, 48111), (19, 48126), (20, 48180),

Gene: Dylan\_4 Start: 1217, Stop: 1077, Start Num: 15 Candidate Starts for Dylan\_4: (Start: 15 @1217 has 15 MA's), (21, 1127),

Gene: Ein37\_73 Start: 48102, Stop: 48248, Start Num: 17 Candidate Starts for Ein37\_73: (9, 47949), (11, 48039), (12, 48048), (Start: 17 @48102 has 12 MA's), (18, 48111), (19, 48126), (20, 48180),

Gene: Evanesce\_72 Start: 48102, Stop: 48248, Start Num: 17 Candidate Starts for Evanesce\_72: (9, 47949), (11, 48039), (12, 48048), (Start: 17 @48102 has 12 MA's), (18, 48111), (19, 48126), (20, 48180),

Gene: Familton\_4 Start: 819, Stop: 679, Start Num: 15 Candidate Starts for Familton\_4: (Start: 15 @819 has 15 MA's), (21, 729),

Gene: Firecracker\_3 Start: 820, Stop: 680, Start Num: 16

Candidate Starts for Firecracker\_3: (Start: 16 @820 has 7 MA's), (21, 730),

Gene: FoulBall\_3 Start: 819, Stop: 679, Start Num: 15 Candidate Starts for FoulBall\_3: (Start: 15 @819 has 15 MA's), (21, 729),

Gene: Gancho\_72 Start: 47877, Stop: 48023, Start Num: 17 Candidate Starts for Gancho\_72: (1, 47454), (2, 47463), (4, 47493), (5, 47559), (6, 47565), (7, 47571), (8, 47604), (9, 47724), (11, 47814), (12, 47823), (Start: 17 @47877 has 12 MA's), (18, 47886), (19, 47901), (20, 47955),

Gene: HH92\_72 Start: 48102, Stop: 48248, Start Num: 17 Candidate Starts for HH92\_72: (9, 47949), (11, 48039), (12, 48048), (Start: 17 @48102 has 12 MA's), (18, 48111), (19, 48126), (20, 48180),

Gene: Idergollasper\_3 Start: 819, Stop: 679, Start Num: 15 Candidate Starts for Idergollasper\_3: (Start: 15 @819 has 15 MA's), (21, 729),

Gene: JangDynasty\_3 Start: 824, Stop: 684, Start Num: 16 Candidate Starts for JangDynasty\_3: (Start: 16 @824 has 7 MA's), (21, 734),

Gene: Kinbote\_71 Start: 48102, Stop: 48248, Start Num: 17 Candidate Starts for Kinbote\_71: (9, 47949), (11, 48039), (12, 48048), (Start: 17 @48102 has 12 MA's), (18, 48111), (19, 48126), (20, 48180),

Gene: Krili\_3 Start: 770, Stop: 615, Start Num: 15 Candidate Starts for Krili\_3: (Start: 15 @770 has 15 MA's), (21, 680),

Gene: LilHazelnut\_73 Start: 48102, Stop: 48248, Start Num: 17 Candidate Starts for LilHazelnut\_73: (9, 47949), (11, 48039), (12, 48048), (Start: 17 @48102 has 12 MA's), (18, 48111), (19, 48126), (20, 48180),

Gene: MadKillah\_3 Start: 770, Stop: 615, Start Num: 15 Candidate Starts for MadKillah\_3: (Start: 15 @770 has 15 MA's), (21, 680),

Gene: Mori\_3 Start: 770, Stop: 615, Start Num: 15 Candidate Starts for Mori\_3: (Start: 15 @770 has 15 MA's), (21, 680),

Gene: Murai\_3 Start: 770, Stop: 615, Start Num: 15 Candidate Starts for Murai\_3: (Start: 15 @770 has 15 MA's), (21, 680),

Gene: NiebruSaylor\_3 Start: 770, Stop: 615, Start Num: 15 Candidate Starts for NiebruSaylor\_3:

(Start: 15 @770 has 15 MA's), (21, 680),

Gene: OBUpride\_72 Start: 48146, Stop: 48292, Start Num: 17 Candidate Starts for OBUpride\_72: (9, 47993), (11, 48083), (12, 48092), (Start: 17 @48146 has 12 MA's), (18, 48155), (19, 48170), (20, 48224),

Gene: Rem711\_80 Start: 48569, Stop: 48718, Start Num: 14 Candidate Starts for Rem711\_80: (3, 48179), (9, 48425), (10, 48449), (13, 48554), (Start: 14 @48569 has 1 MA's),

Gene: Ryadel\_4 Start: 882, Stop: 727, Start Num: 16 Candidate Starts for Ryadel\_4: (Start: 16 @882 has 7 MA's), (21, 792),

Gene: SchoolBus\_3 Start: 819, Stop: 679, Start Num: 15 Candidate Starts for SchoolBus\_3: (Start: 15 @819 has 15 MA's), (21, 729),

Gene: Schuy\_3 Start: 770, Stop: 615, Start Num: 15 Candidate Starts for Schuy\_3: (Start: 15 @770 has 15 MA's), (21, 680),

Gene: Shida\_3 Start: 819, Stop: 679, Start Num: 15 Candidate Starts for Shida\_3: (Start: 15 @819 has 15 MA's), (21, 729),

Gene: Smooch\_4 Start: 1109, Stop: 969, Start Num: 16 Candidate Starts for Smooch\_4: (Start: 16 @1109 has 7 MA's), (21, 1019),

Gene: TelAviv\_3 Start: 819, Stop: 679, Start Num: 15 Candidate Starts for TelAviv\_3: (Start: 15 @819 has 15 MA's), (21, 729),

Gene: Ubuntu\_73 Start: 48102, Stop: 48248, Start Num: 17 Candidate Starts for Ubuntu\_73: (9, 47949), (11, 48039), (12, 48048), (Start: 17 @48102 has 12 MA's), (18, 48111), (19, 48126), (20, 48180),

Gene: Vorrps\_3 Start: 770, Stop: 615, Start Num: 15 Candidate Starts for Vorrps\_3: (Start: 15 @770 has 15 MA's), (21, 680),

Gene: Webster2\_73 Start: 48102, Stop: 48248, Start Num: 17 Candidate Starts for Webster2\_73: (9, 47949), (11, 48039), (12, 48048), (Start: 17 @48102 has 12 MA's), (18, 48111), (19, 48126), (20, 48180),

Gene: Wildflower\_3 Start: 865, Stop: 725, Start Num: 15 Candidate Starts for Wildflower\_3: (Start: 15 @865 has 15 MA's), (21, 775),

Gene: Winget\_3 Start: 820, Stop: 680, Start Num: 16 Candidate Starts for Winget\_3: (Start: 16 @820 has 7 MA's), (21, 730),

Gene: YungJamal\_4 Start: 1109, Stop: 969, Start Num: 16 Candidate Starts for YungJamal\_4: (Start: 16 @1109 has 7 MA's), (21, 1019),

Gene: Zakhe101\_4 Start: 1217, Stop: 1077, Start Num: 15 Candidate Starts for Zakhe101\_4: (Start: 15 @1217 has 15 MA's), (21, 1127),